## **KLASA 7**

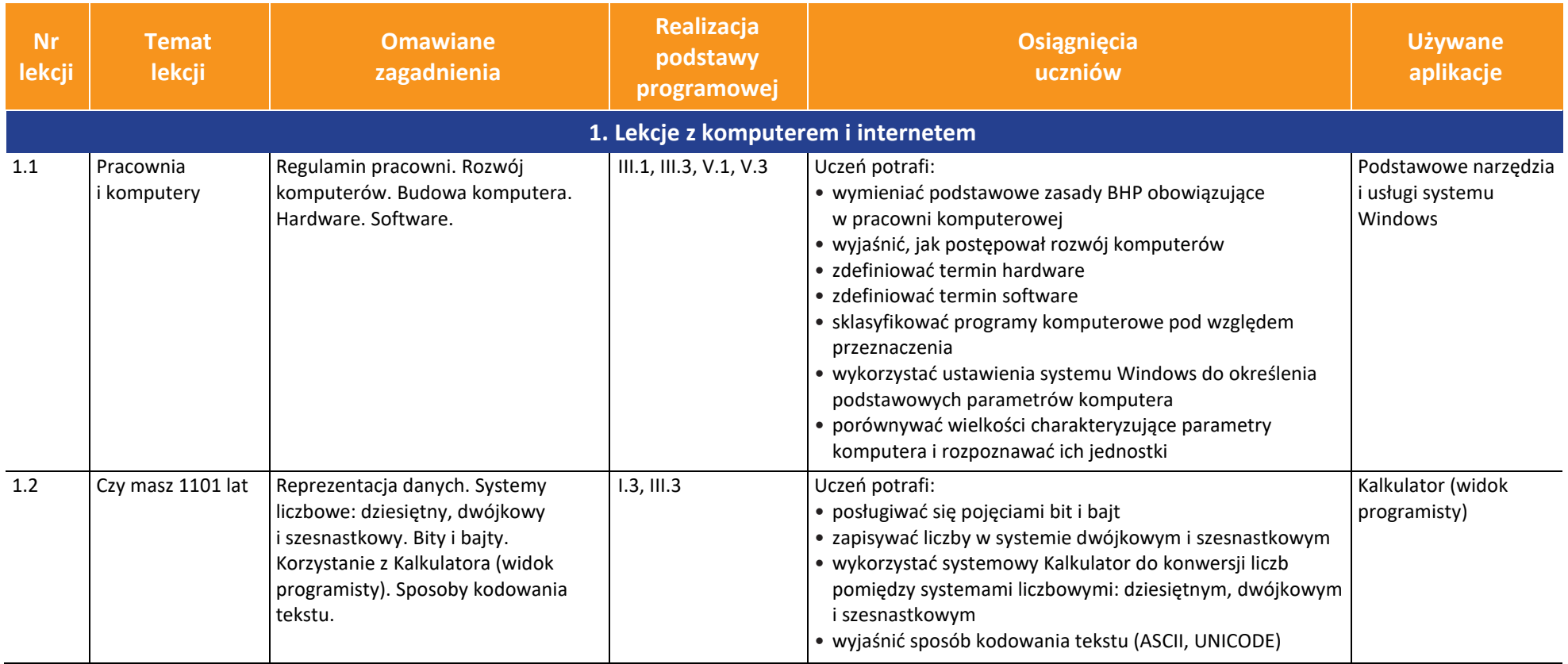

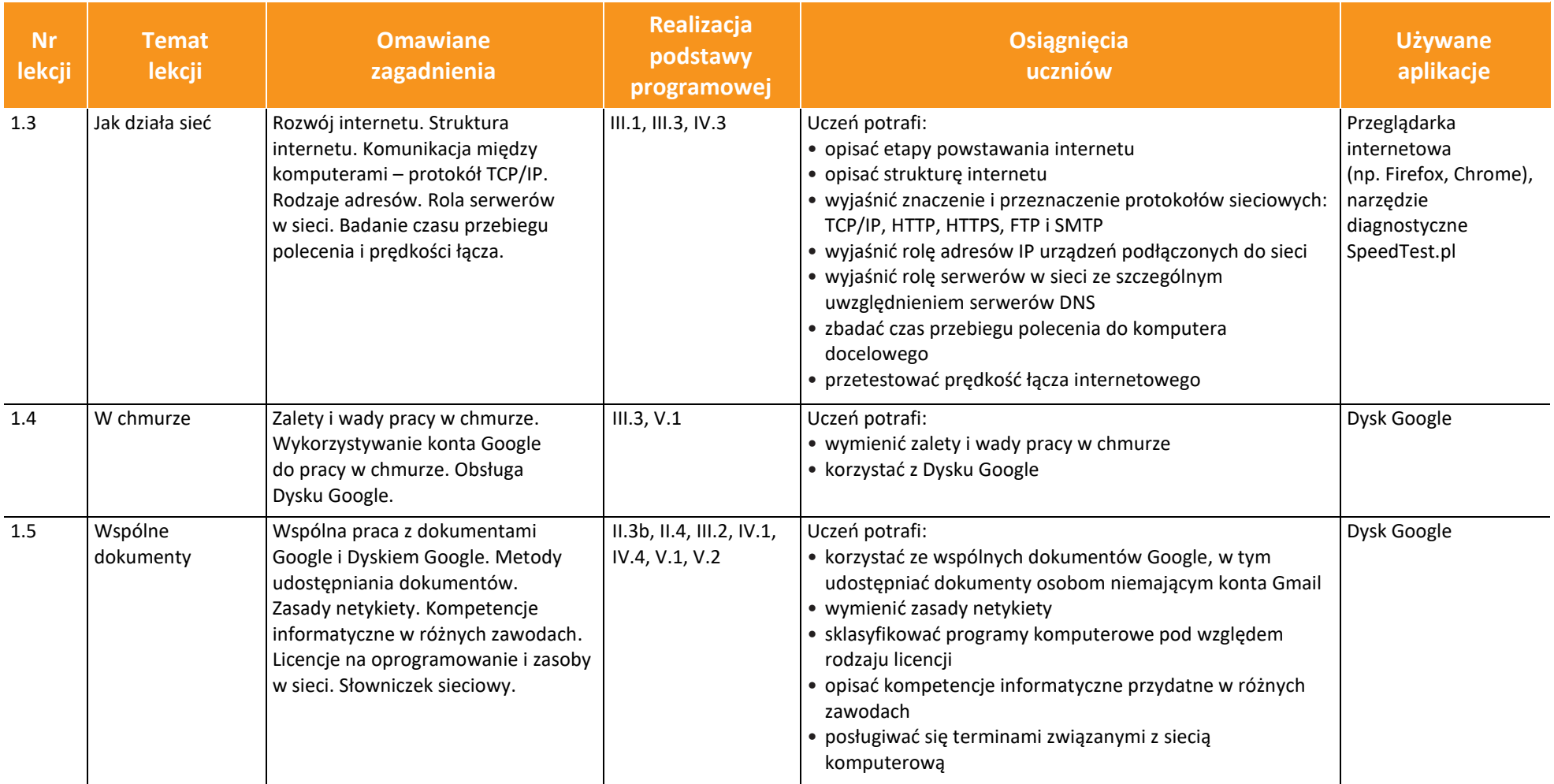

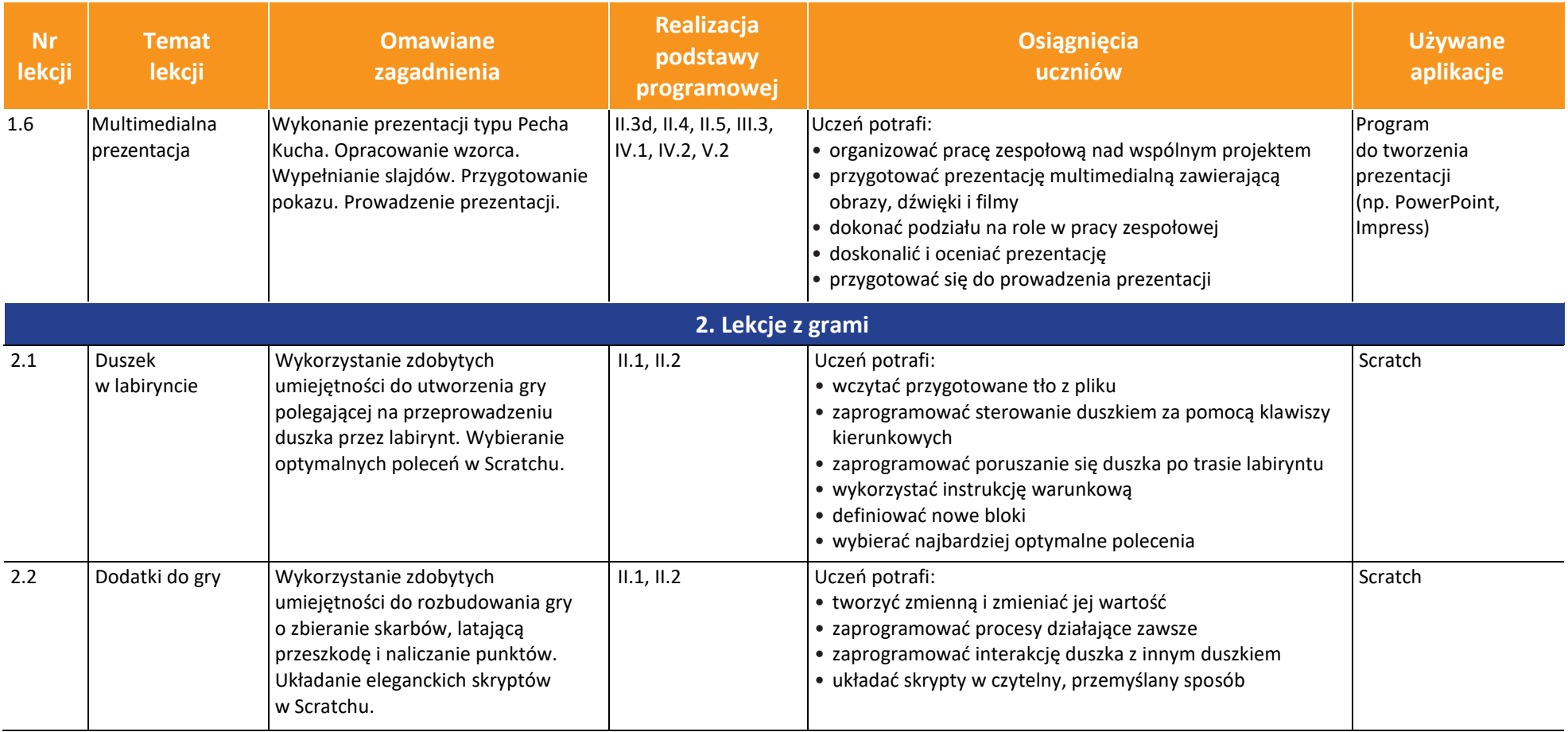

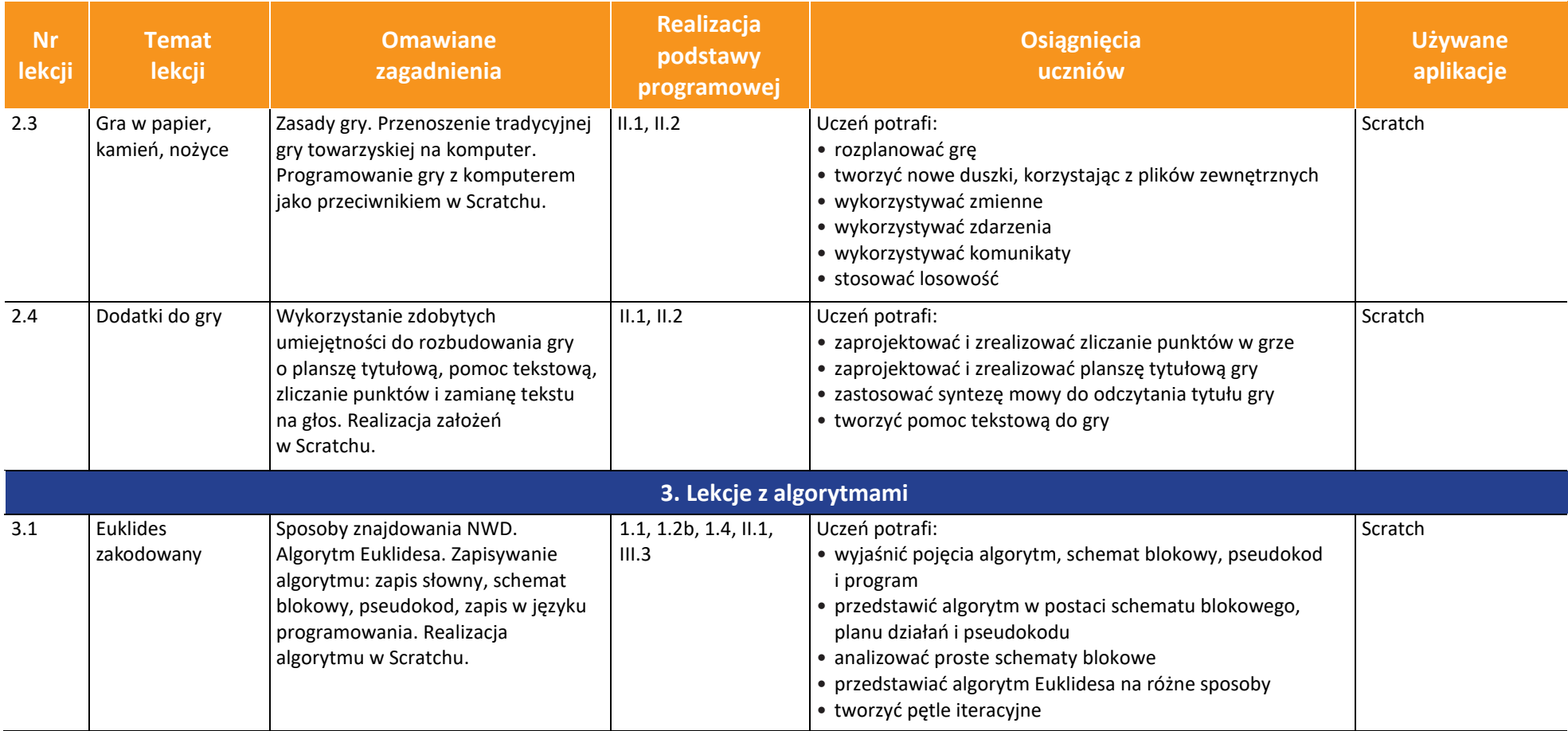

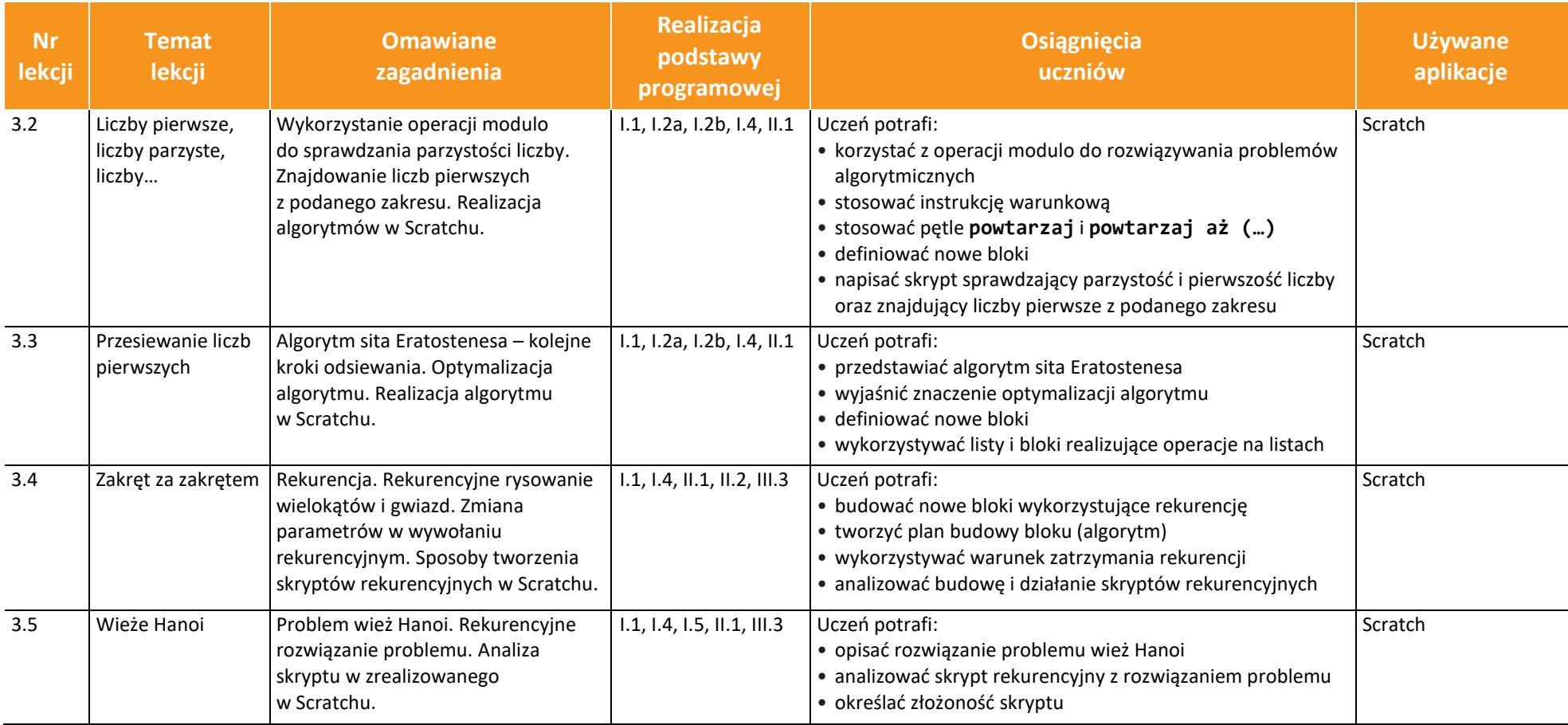

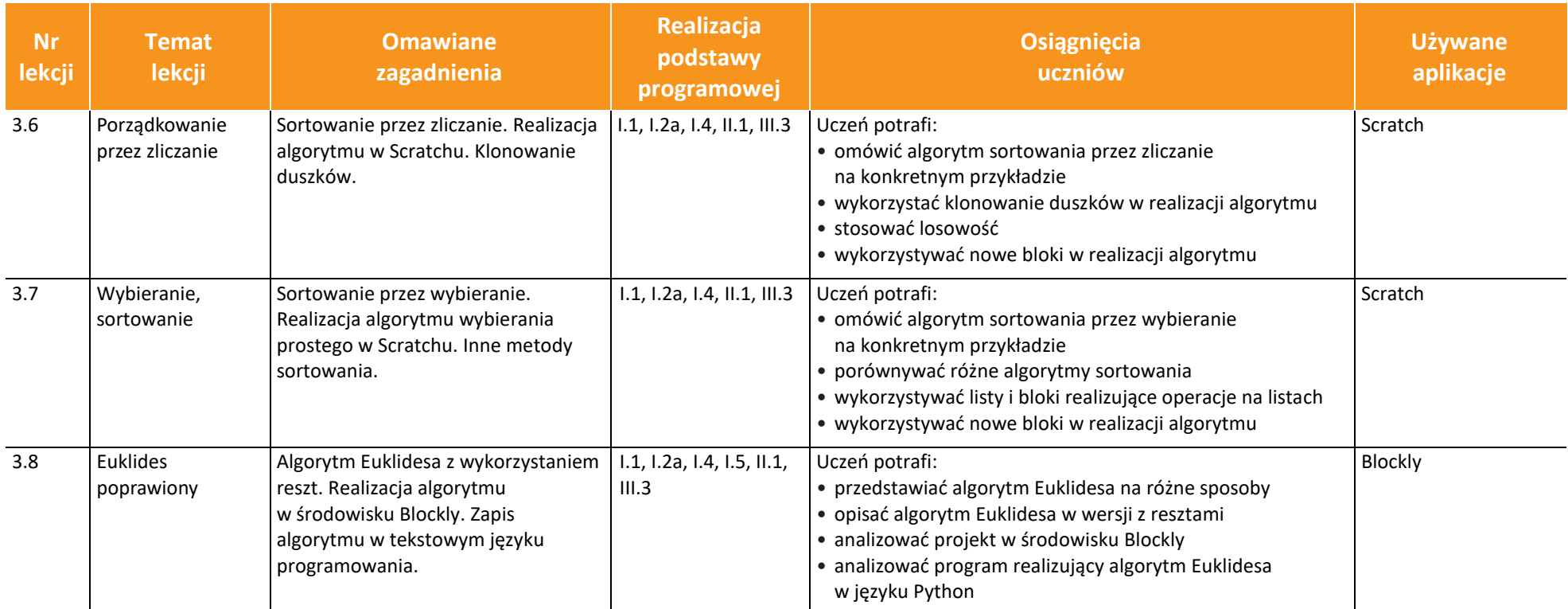

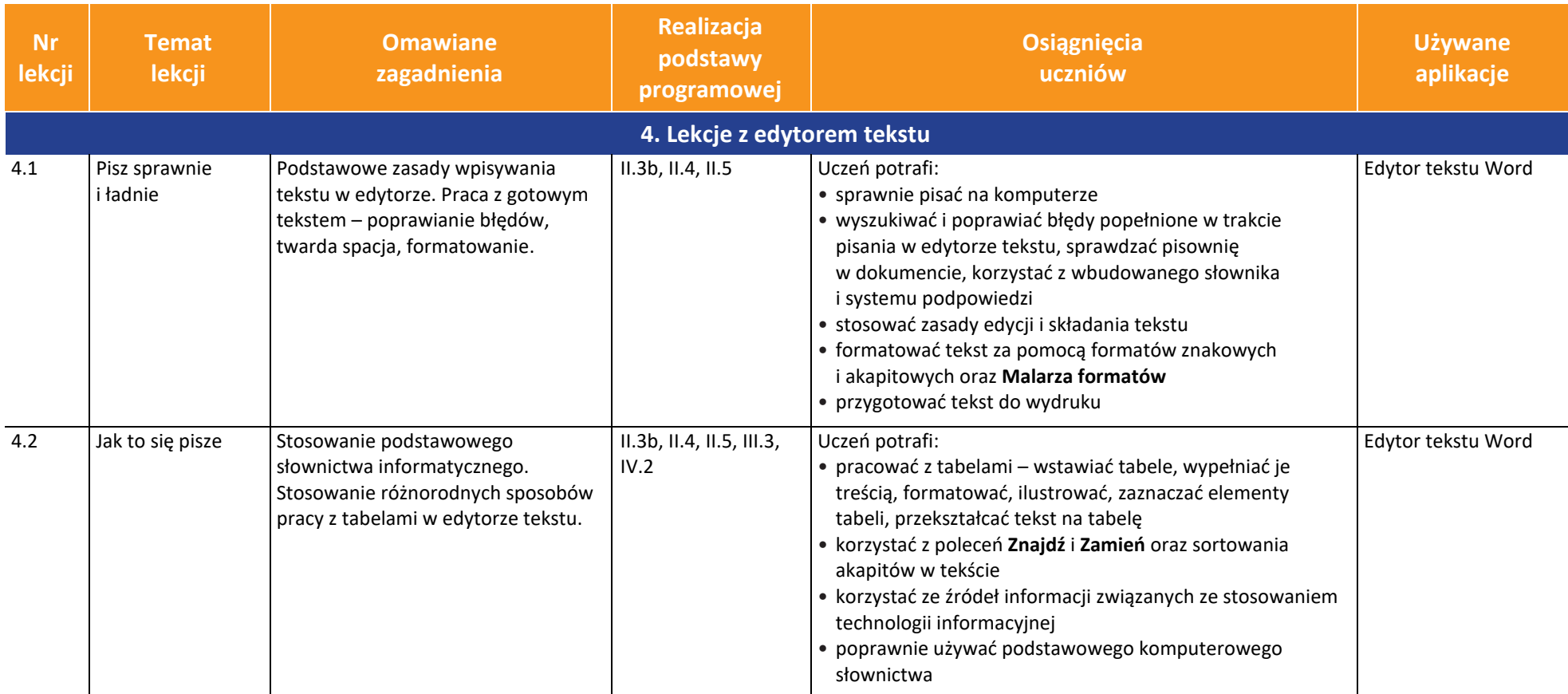

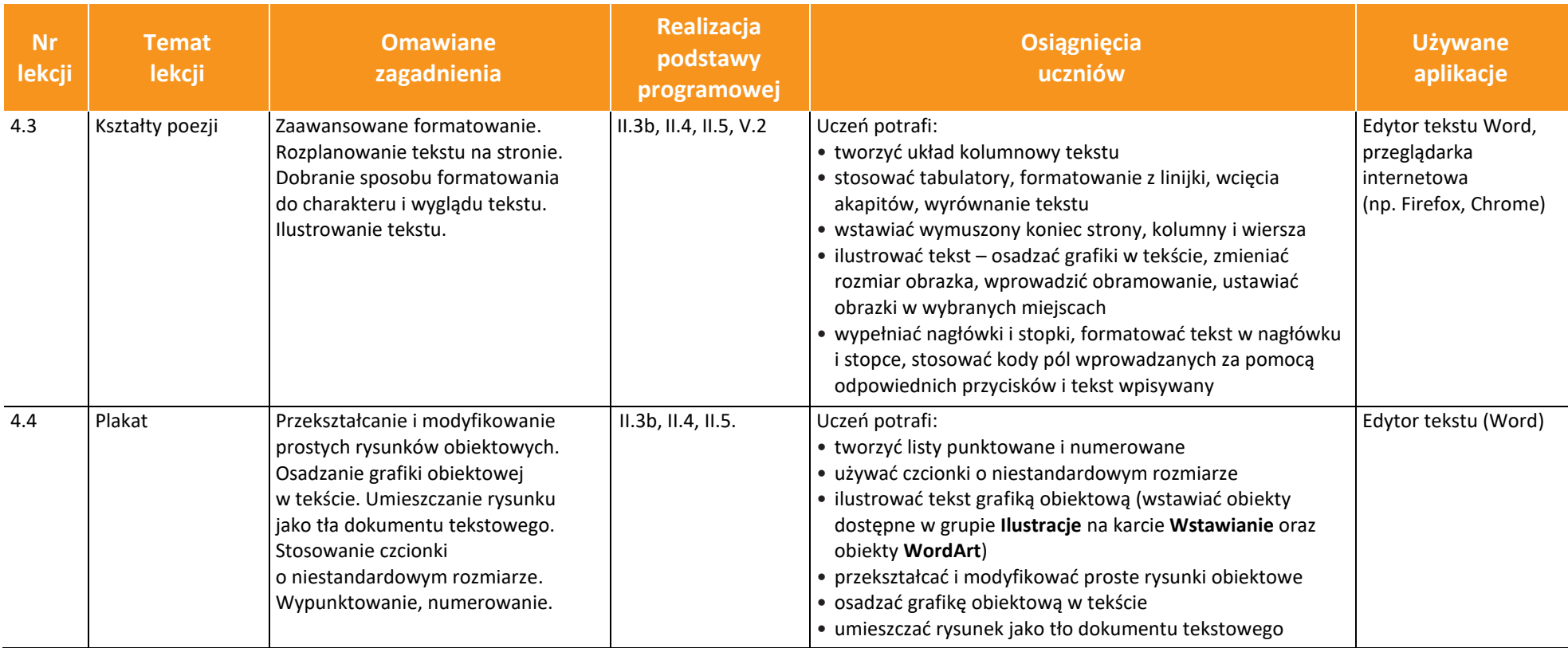

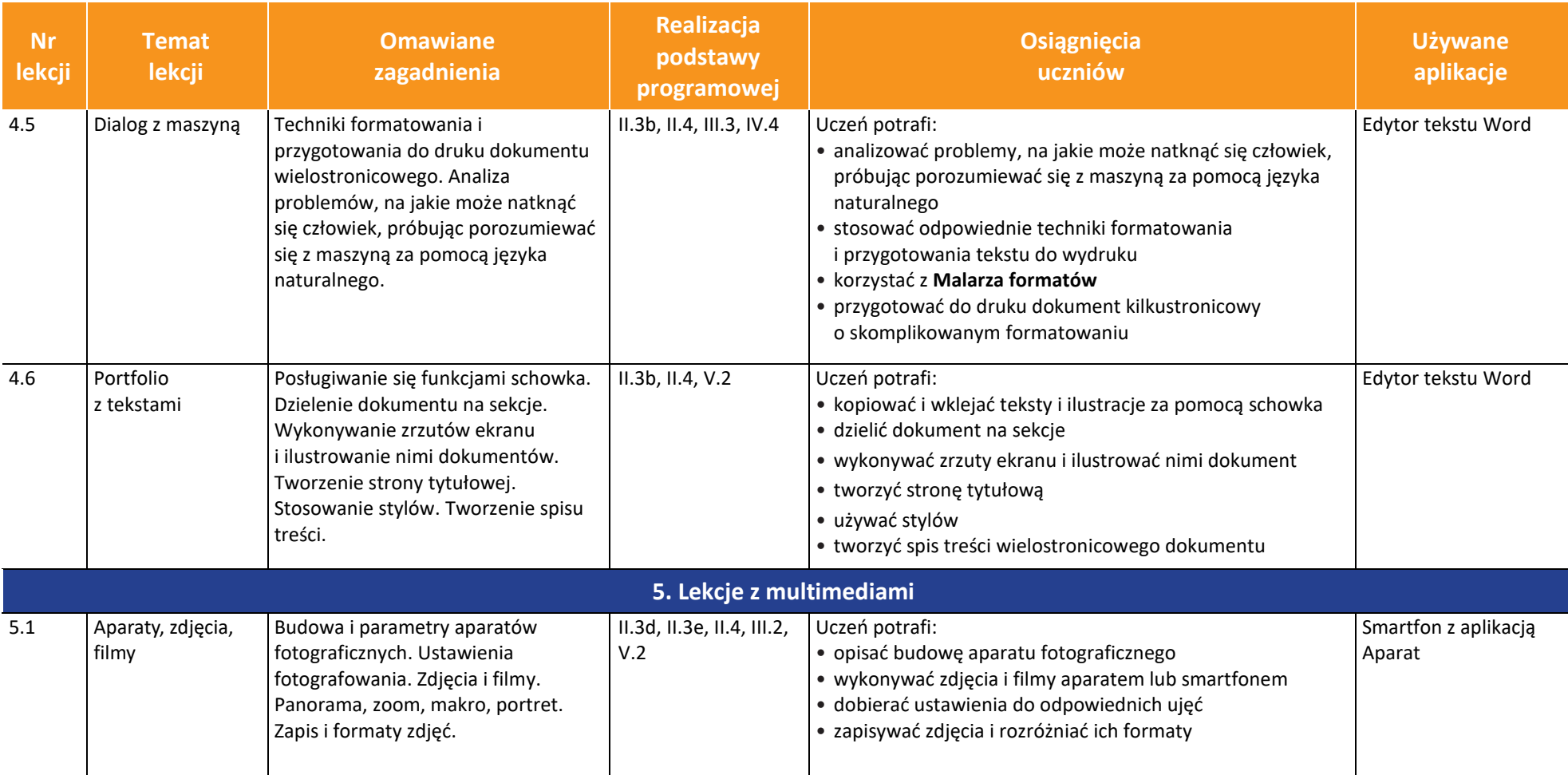

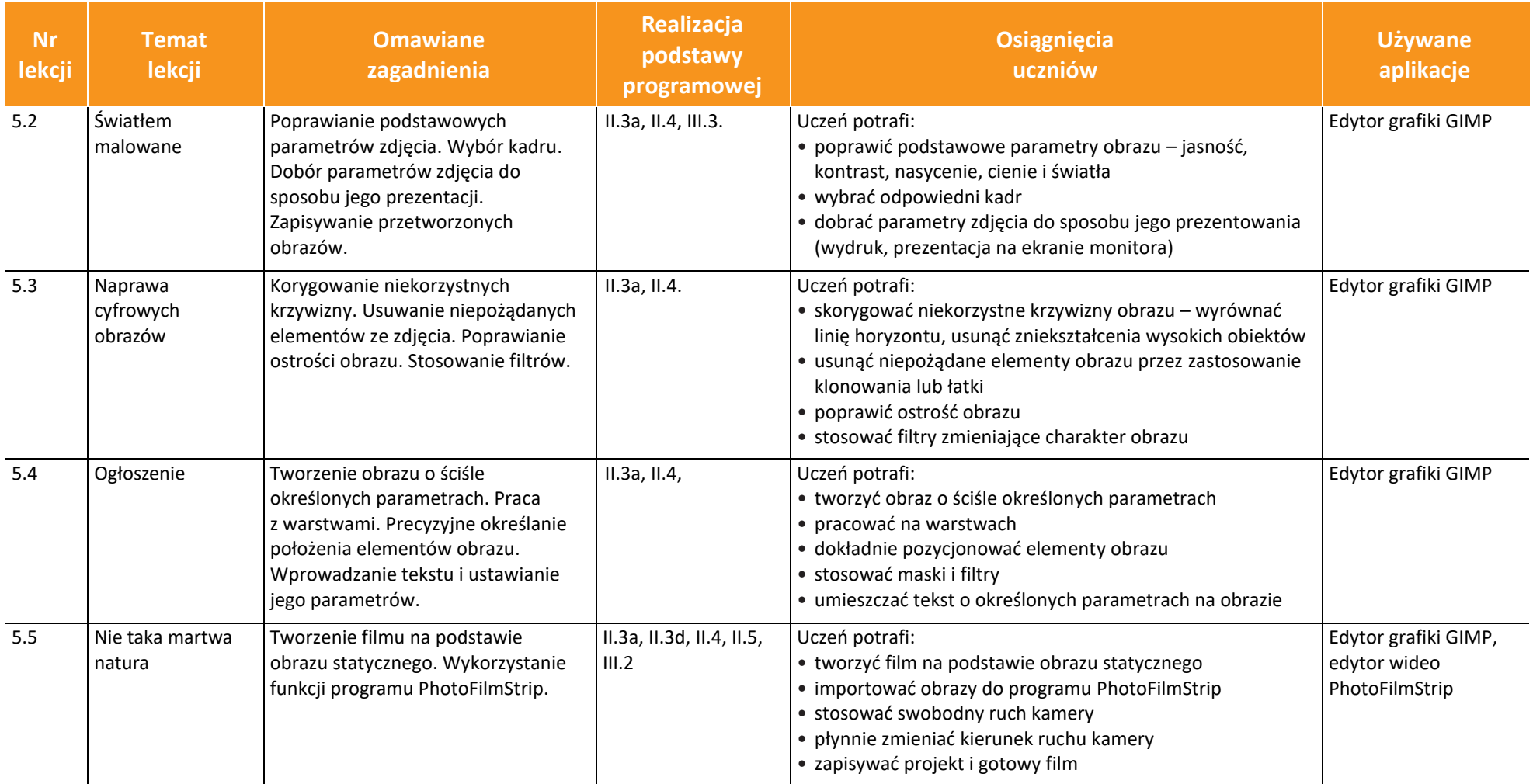

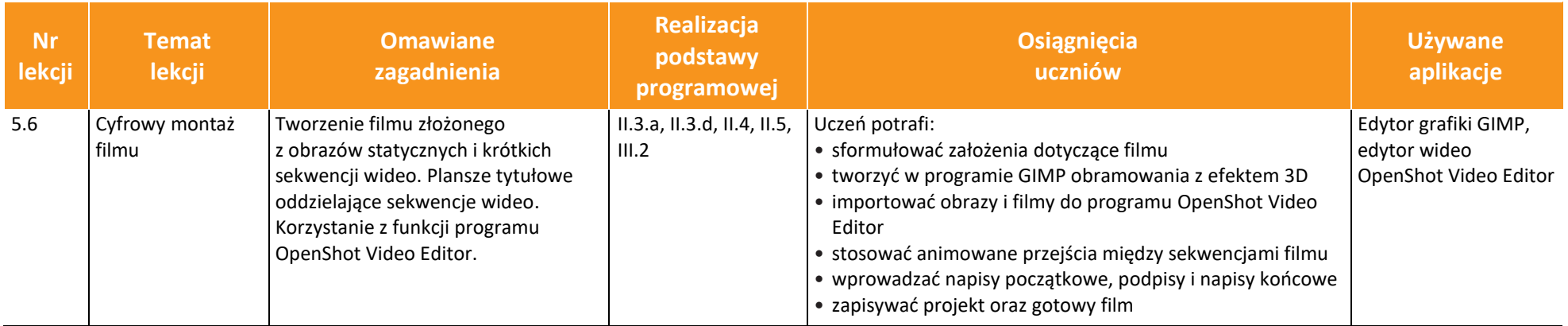